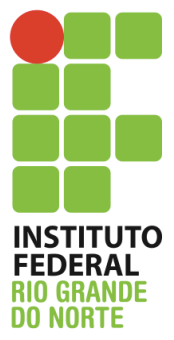

Instituto Federal de Educação, Ciência e Tecnologia do Rio Grande do Norte Disciplina: Redes de Computadores Curso: Técnico Integrado em Informática Professor: Jefferson Igor Duarte Silva

## **Atividade de fixação – Roteamento OSPF e RIP**

- 1. A rede Globo de televisão lhe contratou para reestruturar toda a rede da corporação. A idéia é que cada estado do Nordeste passe a ter um roteador (cada roteador será ligado aos dois estados mais próximos). O link de interligação entre os estados tem apenas 4Mbps de largura de banda. A direção da Globo está confiante, pediram para que você simule uma topologia com 5 estados (RN, PB, PE, CE, BA e SE). Monte no simulador *Cisco Packet Tracer* a topologia obedecendo aos seguintes critérios:
	- a. Configure o endereçamento entre as filiais visando dirimir todo e qualquer desperdício de endereços IP;
	- b. Configure a velocidade dos links utilizados para rede local como sendo 65Mbps
	- c. Todas as redes locais devem ser representadas por um computador
	- d. Configure o roteamento com OSPF
	- e. Por fim, teste a comunicação entre todos os computadores por meio do ping e do traceroute
	- f. Deve existir um link adicional entre o RN e BA com velocidade de 56kbps
	- g. O endereçamento para interligação deve utilizar a faixa 208.67.220.0/24
	- h. O endereçamento para as redes locais deve utilizar a faixa 10.4.0.0/16
	- i. As redes locais tem que comportar até 321 dispositivos.
- 2. Refaça o roteamento da questão anterior, agora utilizando o protocolo RIP – na versão que você julgar mais adequada.

Maiores dúvidas, favor enviar email para jefferson.duarte@ifrn.edu.br Caso desejem sanar dúvidas pessoalmente, estou na sala dos servidores de segunda a quarta. Fiquem a vontade para me procurar.